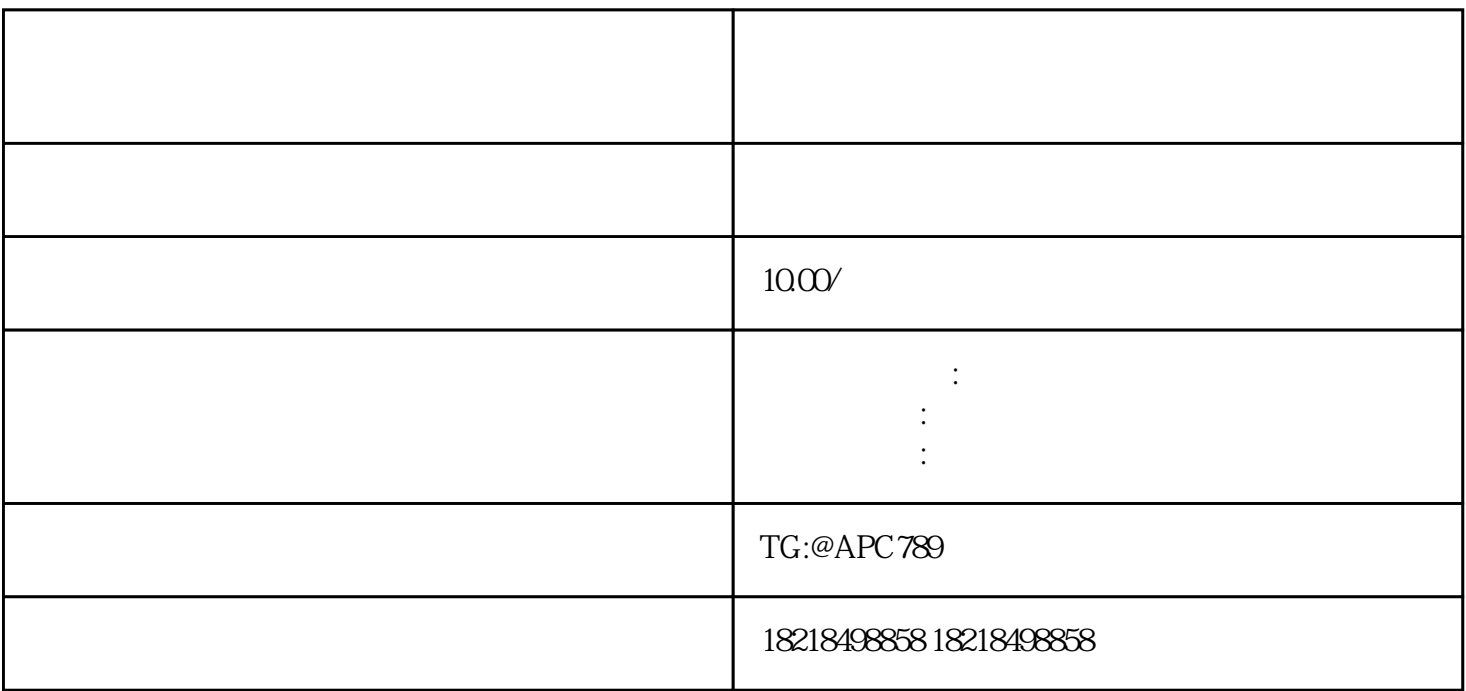

 $($ 

 $18-45$ 

 $\mathcal{L}$ 

 $\frac{1}{\sqrt{2}}$ 

第三种:根据提出问题驾照培训价钱,让消费者并对造成疑惑

 $\star\star$